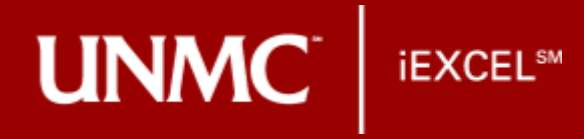

## **Assemble a Skeleton!**

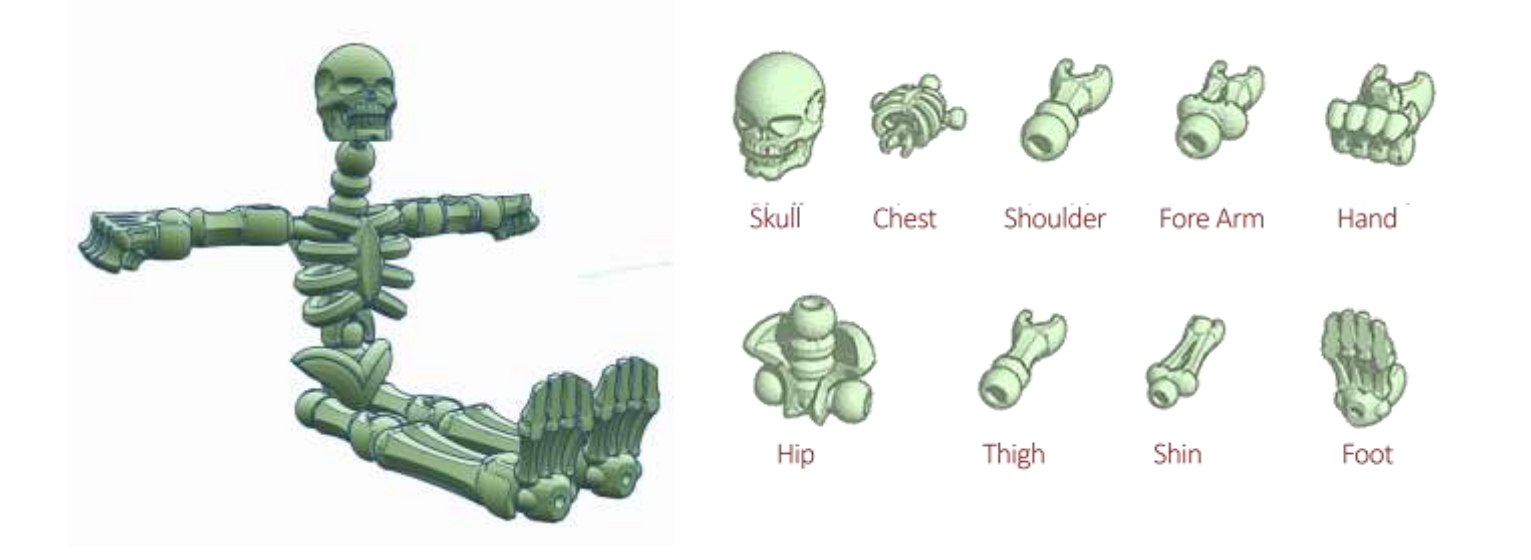

## o TOOL

TinkerCAD – 3D CAD Design Tool. [www.tinkercad.com](http://www.tinkercad.com/)

## o PREREQUISITES

-A free Autodesk account. -TinkerCAD works best with Google Chrome and Mozilla Firefox web browsers.

## o TASK

Using the skeleton presets available in TinkerCAD, assemble a humanskeleton in the workspace by using Move, Rotate and Scale functions. To take it further, you may pose the skeleton; for example, make it sit on a chair.